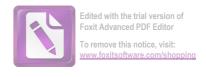

### DECLARAȚIE DE AVERE

| Subsenmatul(a), <b>CONSILIER</b> | SARSU          | IDANI            |            |           | având      | funcți     | a     | de    |
|----------------------------------|----------------|------------------|------------|-----------|------------|------------|-------|-------|
| CONSILIER                        |                | C.N.P.           |            |           |            | domiciliat | în    | sat   |
| TIBU CANI                        | , com          | una ȚIBUCANI, ju | idețul NEA | MŢ,       |            |            |       |       |
| cunoscând preveder               |                |                  |            | falsul în | declarații | , declar   | pe pr | oprie |
| răspundere că împrei             | una cu familia | a' detin urmatoa | rrele:     |           |            |            |       |       |

### I. Bunuri imobile

### 1. Terenuri

| Adresa sau zona | Categoria* | Anul<br>dobândirii | Suprafa<br>ţa | Cota-<br>parte | Modul de<br>dobândire | Titularul <sup>1)</sup> |
|-----------------|------------|--------------------|---------------|----------------|-----------------------|-------------------------|
| a e             |            |                    |               |                |                       | 8                       |
| /               | /          | /                  | /             | /              | /                     | 1                       |
|                 |            |                    |               |                |                       |                         |
|                 |            |                    |               |                |                       |                         |

<sup>\*</sup> Categoriile indicate sunt: (1) agricol: (2) forestier: (3) intravilan; (4) luciu de apă; (5) alte categorii de terenuri extravilane, dacă se află în circuitul civil.

### 2. Clădiri

NOTĂ:

Se vor declara inclusiv cele aflate în alte țări.

| Adresa sau zona     | a*                 | 1 1.1.1 | Suprafa<br>ţa | Cota-<br>parte | Modul de<br>dobândire | Titularul <sup>2)</sup> |
|---------------------|--------------------|---------|---------------|----------------|-----------------------|-------------------------|
| TG NEATHT- Sty Cuja | O apart.           | 1990    | 83 m2         | 50%            | Curuposure            | SARBU KARA.             |
| sat Mouconi- Com.   | los/net<br>Medicol | 2010    | 152 m2.       |                | ,                     | 50%                     |

<sup>\*</sup> Categoriile indicate sunt: (1) apartament: (2) casă de locuit; (3) casă de vacanță; (4) spații comerciale/de producție.

#### II. Bunuri mobile

<sup>\*2)</sup> La "Titular" se menționează, în cazul bunurilor proprii, numele proprietarului (titularul, soțul/soția, copilul), iar în cazul bunurilor în coproprietate, cota-parte și numele coproprietarilor.

<sup>\*2)</sup> La "Titular" se menționează, în cazul bunurilor proprii, numele proprietarului (titularul, soțul/soția, copilul), iar în cazul bunurilor în coproprietate, cota-parte și numele coproprietarilor.

1. Autovehicule/autoturisme, tractoare, mașini agricole, șalupe, iahturi și alte mijloace de transport care sunt supuse înmatriculării, potrivit legii

| Natura     | Marca               | Nr. de<br>bucăți | Anul de<br>fabricație | Modul de dobândire |
|------------|---------------------|------------------|-----------------------|--------------------|
| AUTOTURISM | REHAULT<br>CHAMA DE | 1/mm)            | 1991                  | Oumparare          |
|            |                     |                  | <br>                  |                    |
|            |                     |                  |                       |                    |
|            |                     |                  |                       |                    |
|            |                     |                  |                       |                    |

2. Bunuri sub formă de metale prețioase, bijuterii, obiecte de artă și de cult, colecții de artă și numismatică, obiecte care fac parte din patrimoniul cultural național sau universal, a căror valoare însumată depășește 5.000 de euro

### NOTĂ:

Se vor menționa toate bunurile aflate în proprietate, indiferent dacă ele se află sau nu pe teritoriul României la momentul declarării.

| Descriere sumară | Anul dobândirii | Valoarea estimată |
|------------------|-----------------|-------------------|
|                  |                 |                   |
| /                | /               | /                 |
|                  |                 |                   |

III. Bunuri mobile, a căror valoare depășește 3.000 de euro fiecare, și bunuri imobile înstrăinate în ultimele 12 luni

| Natura būnului<br>înstrăinat | Data<br>înstrăinări<br>i | Persoana către care s-a<br>înstrăinat | Forma<br>înstrăinării | Valoarea |
|------------------------------|--------------------------|---------------------------------------|-----------------------|----------|
| /                            | /                        | /                                     | /                     | /        |
|                              | 0                        |                                       |                       |          |

### IV. Active financiare

1. Conturi și depozite bancare, fonduri de investiții, forme echivalente de economisire și investire, inclusiv cardurile de credit, dacă valoarea însumată a tuturor acestora depășește 5.000 de euro

NOTĂ: Se vor declara inclusiv cele aflate în bănci sau instituții financiare din străinătate.

| Instituția care administrează<br>și adresa acesteia | Tipul* | Valuta | Deschis în anul | Sold/valoare la zi |
|-----------------------------------------------------|--------|--------|-----------------|--------------------|
| . /                                                 | /      | /      | /               |                    |
|                                                     |        |        |                 |                    |

<sup>\*</sup>Categoriile indicate sunt: (1) cont curent sau echivalente (inclusiv card); (2) depozit bancar sau echivalente: (3) fonduri de investiții sau echivalente, inclusiv fonduri private de pensii sau alte sisteme cu acumulare (sc vor declara cele aferente anului fiscal anterior).

2. Plasamente, investiții directe și împrumuturi acordate, dacă valoarea de piață însumată a tuturor acestora depășește 5.000 de euro

NOTĂ: Se vor declara inclusiv investițiile și participările în străinătate.

| Emitent titlu/societatea în care persoana<br>este acționar sau asociat/beneficiar de<br>împrumut | Tipul* | Număr de titluri/<br>cota de<br>participare | Valoarea totală la<br>zi |
|--------------------------------------------------------------------------------------------------|--------|---------------------------------------------|--------------------------|
| /                                                                                                | 1      | /                                           | /                        |
|                                                                                                  |        |                                             |                          |
|                                                                                                  |        |                                             |                          |

\*Categoriile indicate sunt: (1) hârtii de valoare deținute (titluri de stat, certificate, obligațiuni); (2) acțiuni sau părți sociale în societăți comerciale; (3) împrumuturi acordate în nume personal.

|       | 3. Alte activ  | ve producăto    | are de venitu    | iri nete, care | e însumate de | pășesc echiva | lentul a |
|-------|----------------|-----------------|------------------|----------------|---------------|---------------|----------|
| 5.000 | de euro pe ar  | 1:              |                  |                |               |               |          |
|       |                |                 |                  |                |               |               |          |
|       |                |                 |                  |                |               |               |          |
|       |                |                 |                  |                |               |               |          |
| N     | OTĂ:           |                 |                  |                |               |               |          |
|       | vor declara ir | nelusiv cele af | late în străinăt | ate.           |               |               |          |

3

#### V. Datorii

Debite, ipoteci, garanții emise în beneficiul unui terț, bunuri achiziționate în sistem leasing și alte asemenea bunuri, dacă valoarea însumată a tuturor acestora depășește 5.000 de euro

NOTĂ:

Se vor declara inclusiv pasivele financiare acumulate în străinătate.

| Creditor | Contractat în | Scadent la | Valoare |
|----------|---------------|------------|---------|
| /        | /             | /          | /       |
| а 2      |               |            |         |
|          |               |            | 8       |

VI. Cadouri, servicii sau avantaje primite gratuit sau subvenționate față de valoarea de piață, din partea unor persoane, organizații, societăți comerciale, regii autonome, companii/societăți naționale sau instituții publice românești sau străine, inclusiv burse, credite, garanții, decontări de cheltuieli, altele decât cele ale angajatorului, a căror valoare individuală depășește 500 de euro\*

| Cine a realizat venitul | Sursa venitului:<br>numele, adresa | Serviciul prestat/Obiectul<br>generator de venit | Venitul anual<br>încasat |
|-------------------------|------------------------------------|--------------------------------------------------|--------------------------|
| 1.1. Titular            | /                                  | /                                                | /                        |
| 1.2. Soţ/soţie          | /                                  | /                                                | /                        |
| 1.3. Copii              | /                                  |                                                  | /                        |
| į                       |                                    |                                                  |                          |

<sup>\*</sup>Se exceptează de la declarare cadourile și tratațiile uzuale primite din partea rudelor de gradul I și al 11-lea.

VII. Venituri ale declarantului și ale membrilor săi de familie, realizate în ultimul an fiscal încheiat (potrivit art. 41 din Legea nr. 571/2003 privind Codul fiscal, cu modificările și completările ulterioare)

#### NOTĂ:

Se vor declara inclusiv veniturile provenite din străinătate.

| PRIMARIA Procedui.               |                                                               |                                                                                                    |
|----------------------------------|---------------------------------------------------------------|----------------------------------------------------------------------------------------------------|
|                                  |                                                               |                                                                                                    |
| The said                         |                                                               |                                                                                                    |
| moureum.                         | CONFILIER.                                                    | 1                                                                                                    |
|                                  | (dn 5. 07. 2016).                                             |                                                                                                    |
| Cas need shear                   | Pand la dela de                                               |                                                                                                    |
| BS. wed 19. Neout.               | 25.07 2016 (101)                                              |                                                                                                    |
| nddese 50%                       | te la deta de                                                 |                                                                                                    |
| la dola 21.07.2016               | 25.01-2016.                                                   |                                                                                                    |
|                                  |                                                               |                                                                                                    |
| ei hunurilor                     |                                                               |                                                                                                    |
|                                  | -                                                             |                                                                                                    |
|                                  |                                                               |                                                                                                    |
|                                  |                                                               |                                                                                                    |
|                                  |                                                               |                                                                                                    |
|                                  |                                                               |                                                                                                    |
| CASA PENSIL.                     | PENSJONAR.                                                    | 85.320                                                                                                    |
|                                  | 1.01 30.06.2016.                                              |                                                                                                    |
|                                  |                                                               |                                                                                                    |
| CASA PENSII.                     | PENSIONAR.                                                    | 67. 560.                                                                                                    |
| 'e                               |                                                               | 2.0                                                                                                    |
|                                  |                                                               |                                                                                                    |
|                                  | -                                                             |                                                                                                    |
| Sursa venitului:<br>Nume, adresa | Serviciul prestat/obiectul generator de venit                 | Venitul<br>anual încasat                                                                                                    |
|                                  | ei hummilor  CASA PENS//.  CASA PENS//.  le  Sursa yenitului: | CAS Med Placed: Rond la dela de 25.07 2016 (P)  (BS. Med T. Neout. Placed: Style la dela 25.07 2016 (P))  ei humirilor  CASA PLASI/. PENSIONAR (1.01 30.06 2016.  CASA PLASI/. PENSIONAR.  CASA PLASI/. PENSIONAR. |

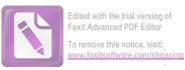

| 7.1. Titular               | <i>II</i> |
|----------------------------|-----------|
| 1                          | _         |
| 7.2. Sot/sotie             |           |
| 8                          |           |
| 7.3. Copii                 |           |
|                            |           |
| 8. Venituri din alte surse |           |
| 8.1. Titular               |           |
|                            |           |
| 8.2. Soj/soție             |           |
|                            |           |
| 8.3. Copii                 |           |
|                            |           |

Prezenta declarație constituic act public și răspund potrivit legii penale pentru inexactitatea sau caracterul incomplet al datelor menționate.

Data completării

24.04.2016

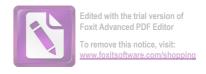

### DECLARAȚIE DE INTERESE

| 54                                                      | 064                                                                                                    | 10AK           |                                                                            |                                                                                                    |
|---------------------------------------------------------|----------------------------------------------------------------------------------------------------|----------------|----------------------------------------------------------------------------|----------------------------------------------------------------------------------------------------|
| Subsemnatul(a), SAN CONSILIER - domiciliat în sat Titul | 404 1.                                                                                                    |                |                                                                            | având funcția de                                                                                                    |
| domiciliat în sat Diruc                                 | 941/- Jh. M                                                                                                    | ARE NO         | HS A. comuna T                                                             | IBUCANI, judetul                                                                                                    |
| NEAMT, cunoscând pr                                     | evederile art.                                                                                                    | 292 din Co     | odul penal privind                                                         | falsul în declarații,                                                                                                    |
| declar pe proprie răspund                               |                                                                                                    |                |                                                                            |                                                                                                    |
|                                                         |                                                                                                    |                |                                                                            |                                                                                                    |
| 1. Asociat sau acționar                                 |                                                                                                    |                |                                                                            |                                                                                                    |
| de credit, grupuri de ir<br>alte organizații neguver    |                                                                                                    | nic, precum    | i și membru în as                                                          | ociații, iundații sau                                                                                                    |
|                                                         | namentare.                                                                                                    |                | Nr. de părți                                                               | Valoarea totală a                                                                                                    |
| Unitatea                                                | Calitate                                                                                                    | a deținută     | sociale sau de                                                             | părților sociale                                                                                                    |
| – denumirea și adresa -                                 |                                                                                                    |                | acţiuni                                                                    | şi/sau a acţiunilor                                                                                                    |
| 1.1.                                                    |                                                                                                    |                |                                                                            |                                                                                                    |
|                                                         |                                                                                                    |                |                                                                            | /                                                                                                    |
|                                                         |                                                                                                    |                |                                                                            |                                                                                                    |
|                                                         |                                                                                                    |                | /                                                                          |                                                                                                    |
|                                                         |                                                                                                    |                |                                                                            | -                                                                                                    |
| 2. Calitatea de memb                                    | ru în organ                                                                                                    | ele de con     | ducere administr                                                           | rare si control ale                                                                                                    |
| societăților comerciale,                                |                                                                                                    |                |                                                                            |                                                                                                    |
| ale instituțiilor de crec                               |                                                                                                    |                |                                                                            |                                                                                                    |
| fundațiilor ori ale altor                               | organizații n                                                                                                    | eguvernam      | entale:                                                                    |                                                                                                    |
| 2.1.                                                    |                                                                                                    |                |                                                                            |                                                                                                    |
|                                                         |                                                                                                    |                |                                                                            |                                                                                                    |
|                                                         |                                                                                                    | /              |                                                                            |                                                                                                    |
|                                                         |                                                                                                    |                |                                                                            |                                                                                                    |
| 3. Calitatea de membru                                  | în cadrul ase                                                                                                    | aciatiilor nr  | ofesionale si/sau s                                                        | indicale                                                                                                    |
| 3.1                                                     | in cautin as                                                                                                    | relation pr    | oresionare şirsau s                                                        | indicate                                                                                                    |
|                                                         |                                                                                                    |                |                                                                            |                                                                                                    |
| MEMBRU (                                                | POLE CHUL                                                                                                    | MEDI           | CLOR - NEI                                                                 | ANT.                                                                                                    |
|                                                         |                                                                                                    |                |                                                                            |                                                                                                    |
|                                                         |                                                                                                    |                | А                                                                          |                                                                                                    |
| 4. Calitatea de membru                                  | The state of the state of the s |                | - 579,                                                                     |                                                                                                    |
| sau neretribuite, deținu                                | te în cadrul p                                                                                                    | partidelor p   | olitice, funcția de                                                        | inută și denumirea                                                                                                    |
| partidului politic                                      |                                                                                                    |                |                                                                            |                                                                                                    |
| 4.1                                                     |                                                                                                    |                |                                                                            |                                                                                                    |
|                                                         |                                                                                                    |                |                                                                            |                                                                                                    |
|                                                         |                                                                                                    |                |                                                                            |                                                                                                    |
| 5. Contracte, inclusiv ce                               | le de asistent                                                                                                    | ă juridică,    | consultanță și civi                                                        | le, obținute sau                                                                                                    |
| aflate în derulare în tim                               | : 75.404.00.00                                                                                                    |                | an nanama an an dikara an anifika na an an anifika an an an an an an an an | village and the second of the second of the |
| publice finanțate de la b                               | ougetul de sta                                                                                                    | t, local și di | in fonduri externe                                                         | ori încheiate cu                                                                                                    |
|                                                         |                                                                                                    |                |                                                                            |                                                                                                    |

| 5.1 Beneficiarul de<br>contract: numele,<br>prenumele/denumirea<br>și adresa | Instituția<br>contractantă:<br>denumirea și<br>adresa | Procedura<br>prin care a<br>fost<br>incredintat<br>contractul | Tipul<br>contractului | А       | В         | С       |
|------------------------------------------------------------------------------|-------------------------------------------------------|---------------------------------------------------------------|-----------------------|---------|-----------|---------|
| Titular                                                                      |                                                       |                                                               |                       |         |           |         |
| Sot/soție                                                                    |                                                       |                                                               |                       |         |           |         |
| Rude de gradul I <sup>1)</sup> ale titularului                               |                                                       |                                                               |                       |         |           |         |
| Societăți comerciale/                                                        |                                                       |                                                               |                       |         |           |         |
| Persoană fizică                                                              |                                                       |                                                               |                       |         |           |         |
| autorizată/ Asociații                                                        |                                                       |                                                               |                       |         |           |         |
| familiale/Cabinete                                                           |                                                       |                                                               |                       |         |           |         |
| individuale, cabinete                                                        | 015                                                   |                                                               | OABLANET              | MEANO   | M DALLO   | AND     |
| asociate, societăți                                                          | C.A.S.                                                |                                                               | e1101.421             | 112014  | 12 /110   |         |
| civile profesionale sau                                                      | 7                                                     |                                                               |                       | PROPRIE | TAFE.     |         |
| societăți civile<br>profesionale cu                                          | Neaml                                                 |                                                               | CABINET<br>ME SIC     | TITHE   | 1 11 2    | 1.0670  |
| răspundere limitată                                                          | -                                                     |                                                               | 112010                | 111441  | e cern. a | 0,00.00 |
| care desfășoară                                                              |                                                       |                                                               |                       |         |           |         |
| profesia de avocat/                                                          |                                                       |                                                               |                       |         |           |         |
| Organizații                                                                  |                                                       |                                                               |                       |         |           |         |
| neguvemamentale/                                                             |                                                       |                                                               |                       |         |           |         |
| Fundații/Asociații <sup>2)</sup>                                             |                                                       |                                                               |                       |         |           |         |

<sup>1)</sup> Prin *rude de gradul I* se înțelege părinți pe linie ascendentă și copii pe linie descendentă.

Semnificația coloanelor din tabelul de mai sus este următoarea:

- A Data încheierii contractului
- B Durata contractului
- C Valoarea totală a contractului

Prezenta declarație constituie act public și răspund potrivit legii penale pentru inexactitatea sau caracterul incomplet al datelor mentionate.

Data completării

27.07.2016

<sup>&</sup>lt;sup>2)</sup> Se vor declara numele, denumirea și adresa beneficiarului de contract unde, prin calitatea deținută, titularul. soțul/soția și rudele de gradul I obțin contracte, așa cum sunt definite la punctul 5.

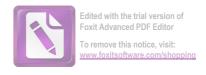

### DECLARAȚIE DE AVERE

| CANDIDAT IN CONSILIER - C.L. TIBULANI CNP                                                                                                    | , având funcția de |
|----------------------------------------------------------------------------------------------------|--------------------|
| domicilial Sty 19ARGE No 145 4 Lat Daversu - COM DEGETER                                                                                        |                    |
| cunoscând prevederile art. 326 din Codul penal privind falsul în declarații, răspundere că împreună cu familia <sup>1)</sup> dețin următoarele: | declar pe proprie  |

\*1) Prin familie se înțelege soțul/soția și copiii aflați în întreținerea acestora.

### I. Bunuri imobile

### 1. Terenuri

NOTĂ: Se vor declara inclusiv cele aflate în alte țări.

| Adresa sau zona | Categoria* | Anul<br>dobândirii | Suprafața | Cota-<br>parte | Modul de<br>dobândire | Titularul <sup>1)</sup> |
|-----------------|------------|--------------------|-----------|----------------|-----------------------|-------------------------|
| /               |            | /                  | /         | P              | /                     | 1                       |
|                 |            |                    |           |                |                       |                         |

<sup>\*</sup> Categoriile indicate sunt: (1) agricol; (2) forestier; (3) intravilan; (4) luciu de apă; (5) alte categorii de terenuri extravilane, dacă se află în circuitul civil.

### 2. Clădiri

NOTĂ: Se vor declara inclusiv cele aflate în alte țări.

| Adresa sau zona   | Categoria* | Anul<br>dobândirii | Suprafața | Cota-<br>parte | Modul de<br>dobândire | Titularul <sup>2)</sup> |
|-------------------|------------|--------------------|-----------|----------------|-----------------------|-------------------------|
| TG NEATHT- QUEA.  | 0          | 1990               | 85142     | 50%            | Cuaprin.              | SHEISU LOAN             |
|                   | ARACITHONI |                    |           |                |                       | SARBLE KLART            |
| fot Aswow - Cour. | CAPHNET    | 2010               | 152 m     | 100%           | Cumposare             | SARBU CAN               |
| Mucon             | MEHICL.    |                    | 99%       |                | /                     |                         |

<sup>\*2)</sup> La "Titular" se menționează, în cazul bunurilor proprii, numele proprietarului (titularul, soțul/soția, copilul), iar în cazul bunurilor în coproprietate, cota-parte și numele coproprietarilor.

\* Categoriile indicate sunt: (1) apartament; (2) casă de locuit; (3) casă de vacanță; (4) spații comerciale/de productie.

\*2) La "Titular" se menționează, în cazul bunurilor proprii, numele proprietarului (titularul, soțul/soția,

copilul), iar în cazul bunurilor în coproprietate, cota-parte și numele coproprietarilor.

### II. Bunuri mobile

1. Autovehicule/autoturisme, tractoare, mașini agricole, șalupe, iahturi și alte mijloace de transport care sunt supuse înmatriculării, potrivit legii

| Natura       | Marca            | Nr. de bucăți | Anul de fabricație | Modul de dobândire |
|--------------|------------------|---------------|--------------------|--------------------|
| MITO TURISIY | RENAULT CHARA AE | 1/leun)       | 1991               | Emiperare.         |
|              |                  | /             |                    | ,                  |
|              |                  |               |                    |                    |
|              |                  |               |                    |                    |
|              |                  |               |                    |                    |
|              |                  |               |                    |                    |
|              |                  |               |                    |                    |

2. Bunuri sub formă de metale prețioase, bijuterii, obiecte de artă și de cult, colecții de artă și numismatică, obiecte care fac parte din patrimoniul cultural național sau universal, a căror valoare însumată depășește 5.000 de euro

NOTĂ: Se vor menționa toate bunurile aflate în proprietate, indiferent dacă ele se află sau nu pe teritoriul României la momentul declarării.

| Descriere sumară | Anul dobândirii | Valoarea estimată |
|------------------|-----------------|-------------------|
| /                | /               | /                 |
|                  |                 |                   |
|                  |                 |                   |

III. Bunuri mobile, a căror valoare depășește 3.000 de euro fiecare, și bunuri imobile înstrăinate în ultimele 12 luni

| Valoarea | Forma<br>înstrăinării | Persoana către care s-a<br>înstrăinat | Data<br>înstrăinării | Natura bunului<br>înstrăinat |
|----------|-----------------------|---------------------------------------|----------------------|------------------------------|
|          | × /                   | /                                     | /                    | /                            |
|          |                       |                                       |                      |                              |

### IV. Active financiare

1. Conturi și depozite bancare, fonduri de investiții, forme echivalente de economisire și investire, inclusiv cardurile de credit, dacă valoarea însumată a tuturor acestora depășește 5.000 de euro

NOTĂ: Se vor declara inclusiv cele aflate în bănci sau instituții financiare din străinătate.

| Instituția care administrează<br>și adresa acesteia | Tipul* | Valuta | Deschis în anul | Sold/valoare la zi |
|-----------------------------------------------------|--------|--------|-----------------|--------------------|
| 1                                                   | /      | /      | /               | /                  |
|                                                     |        |        |                 |                    |
|                                                     |        |        |                 |                    |
|                                                     |        |        |                 |                    |

<sup>\*</sup>Categoriile indicate sunt: (1) cont curent sau echivalente (inclusiv card); (2) depozit bancar sau echivalente; (3) fonduri de investiții sau echivalente, inclusiv fonduri private de pensii sau alte sisteme cu acumulare (se vor declara cele aferente anului fiscal anterior).

2. Plasamente, investiții directe și împrumuturi acordate, dacă valoarea de piață însumată a tuturor acestora depășește 5.000 de euro

NOTĂ: Se vor declara inclusiv investițiile și participările în străinătate.

| Tipul* | Număr de titluri/<br>cota de participare | Valoarea totală la zi |
|--------|------------------------------------------|-----------------------|
| 1      | /                                        |                       |
|        |                                          |                       |
|        |                                          |                       |
|        | Tipul*                                   | Tiener X              |

<sup>\*</sup>Categoriile indicate sunt: (1) hârtii de valoare deținute (titluri de stat, certificate, obligațiuni); (2) acțiuni sau părți sociale în societăți comerciale; (3) împrumuturi acordate în nume personal.

| 3. Alte active producătoare de venituri nete, care însumate depășesc echivalentul a 5.000 de |
|----------------------------------------------------------------------------------------------|
| euro pe an:                                                                                  |
|                                                                                              |
|                                                                                              |
|                                                                                              |
| NOTĂ: Se vor declara inclusiv cele aflate în străinătate.                                    |

### V. Datorii

Debite, ipoteci, garanții emise în beneficiul unui terț, bunuri achiziționate în sistem leasing și alte asemenea bunuri, dacă valoarea însumată a tuturor acestora depășește 5.000 de euro

NOTĂ: Se vor declara inclusiv pasivele financiare acumulate în străinătate.

| Creditor | Contractat în anul | Scadent la | Valoare |
|----------|--------------------|------------|---------|
|          | /                  | /          | /       |
|          |                    |            |         |
|          |                    |            |         |

VI. Cadouri, servicii sau avantaje primite gratuit sau subvenționate față de valoarea de piață, din partea unor persoane, organizații, societăți comerciale, regii autonome, companii/societăți naționale sau instituții publice românești sau străine, inclusiv burse, credite, garanții, decontări de cheltuieli, altele decât cele ale angajatorului, a căror valoare individuală depășește 500 de euro\*

| Cine a realizat venitul | Sursa venitului:<br>numele, adresa | Serviciul prestat/Obiectul<br>generator de venit | Venitul anua<br>încasat |
|-------------------------|------------------------------------|--------------------------------------------------|-------------------------|
| 1.1. Titular            | /                                  | /                                                | /                       |
| 1.2. Sot/soție          |                                    | /                                                | /                       |
| 1.3. Copii              | /                                  | /                                                | /                       |

<sup>\*</sup>Se exceptează de la declarare cadourile și tratațiile uzuale primite din partea rudelor de gradul I și al II-lea

VII. Venituri ale declarantului și ale membrilor săi de familie, realizate în ultimul an fiscal încheiat (potrivit art. 41 din Legea nr. 571/2003 privind Codul fiscal, cu modificările și completările ulterioare)

NOTĂ: Se vor declara inclusiv veniturile provenite din străinătate.

| Cine a realizat venitul                              | Sursa venitului:<br>numele, adresa | Serviciul prestat/Obiectul<br>generator de venit | Venitul anua<br>încasat |
|------------------------------------------------------|------------------------------------|--------------------------------------------------|-------------------------|
| l. Venituri din salarii                              |                                    |                                                  | 1                       |
| 1.1. Titular SARBU 10AN                              | PRIMARIA DISUCIANI                 | PRIMAR                                           | 36, Cuc                 |
| 1.2. Sot/sotie SARBU KLARA                           | OND MED TO NEPHI                   | MEHE                                             | AT 000                  |
| 1.2. 30/30/10 4//0/30 4 4/10/                        | CAD MED TO NEAHI                   | INLOCULTOR.                                      |                         |
| 1.3. Copii                                           |                                    |                                                  |                         |
| 2. Venituri din activități independe                 | ente                               |                                                  |                         |
| 2.1. Titular                                         |                                    |                                                  |                         |
| 2.2. Sot/soție                                       |                                    |                                                  |                         |
| 3. Venituri din cedarea folosinței l<br>3.1. Titular | bunurilor                          |                                                  |                         |
| 3.1. Httular                                         |                                    |                                                  |                         |
| 3.2. Sot/soție                                       |                                    |                                                  |                         |
| 4. Venituri din investiții                           |                                    |                                                  |                         |
| 4.1. Titular                                         |                                    |                                                  |                         |
| 4.2. Sot/soție                                       |                                    |                                                  |                         |
| 5. Venituri din pensii                               |                                    |                                                  | 1 /-                    |
| 5.1. Titular SARBU /OAK                              | CASA PENSII                        | PENSTONAR                                        | 19.000                  |
| 5.2. Sol/sotie 54RBW KARA                            | CASA PENSII                        | PENSIONER                                        | 14.00cc                 |
| 6. Venituri din activități agricole                  |                                    |                                                  |                         |
| 6.1. Titular                                         |                                    |                                                  |                         |
| 6.2. Sot/soție                                       |                                    | - 2                                              |                         |

|                                  |                                                  | To remove this notice visit:    |
|----------------------------------|--------------------------------------------------|---------------------------------|
| Sursa venitului:<br>Nume, adresa | Serviciul prestat/obiectul<br>generator de venit | încasat                         |
| de noroc                         |                                                  | T                               |
|                                  |                                                  |                                 |
|                                  |                                                  |                                 |
|                                  |                                                  |                                 |
|                                  |                                                  |                                 |
|                                  |                                                  |                                 |
|                                  |                                                  |                                 |
|                                  |                                                  |                                 |
|                                  | Nume, adresa                                     | Nume, adresa generator de venit |

Edited with the trial version of Foxit Advanced PDF Editor

Prezenta declarație constituie act public și răspund potrivit legii penale pentru inexactitatea sau caracterul incomplet al datelor menționate.

Data completării

30.03.2016

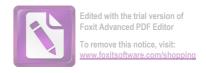

## DECLARAȚIE DE INTERESE

| Subsemnatul/Subsemnata, SARBU 1. 10.  CANDIDAT la CONSIGUL LOCAL COM. T.  domiciliul Ar: MARE NR. 145 + COM. TRAC                                                      | PN<br>TBUCPHI CNP<br>CAHL SET TIBUCAE            | avâ                                       | nd functia de                                                      |
|----------------------------------------------------------------------------------------------------|--------------------------------------------------|-------------------------------------------|--------------------------------------------------------------------|
| cunoscând prevederile art. 326 din Codul penal priv                                                                                                    |                                                  |                                           |                                                                    |
| 1. Asociat sau acționar la societăți comerciale, comp<br>de interes economic, precum și membru în asociații,                                                           | anii/societăți național                          | e, instituții de                          | credit, grupuri                                                    |
| Unitatea - denumirea și adresa -                                                                                                    | Calitatea deținută                               | Nr. de părți<br>sociale sau<br>de acțiuni | Valoarea<br>totală a<br>părților<br>sociale și/sau<br>a acțiunilor |
| 1.1                                                                                                    |                                                  |                                           |                                                                    |
|                                                                                                    |                                                  |                                           |                                                                    |
|                                                                                                    |                                                  |                                           |                                                                    |
|                                                                                                    |                                                  |                                           |                                                                    |
| 2. Calitatea de membru în organele de conducere, a<br>ale regiilor autonome, ale companiilor/societăților a<br>de interes economic, ale asociațiilor sau fundațiilor o | naționale, ale instituți                         | ilor de credit,                           | ale grupurilor                                                     |
| Unitatea  – denumirea și adresa –  2.1                                                                                                    | Calitatea deţinu                                 | Calitatea deținută Valoarea l             |                                                                    |
| 2.1                                                                                                    |                                                  |                                           |                                                                    |
|                                                                                                    |                                                  |                                           |                                                                    |
|                                                                                                    |                                                  |                                           |                                                                    |
| 3. Calitatea de membru în cadrul asociațiilor profesi                                                                                                    | onale și/sau sindicale                           |                                           |                                                                    |
| MEMBRU COLREGIUL MEDICILER - A                                                                                                    | EAMT.                                            |                                           |                                                                    |
|                                                                                                    |                                                  |                                           |                                                                    |
| 4. Calitatea de membru în organele de conducere, a deținute în cadrul partidelor politice, funcția deținut                                                             | administrare și contro<br>tă și denumirea partid | ol, retribuite sa<br>lului politic        | u neretribuite,                                                    |
|                                                                                                    |                                                  |                                           |                                                                    |

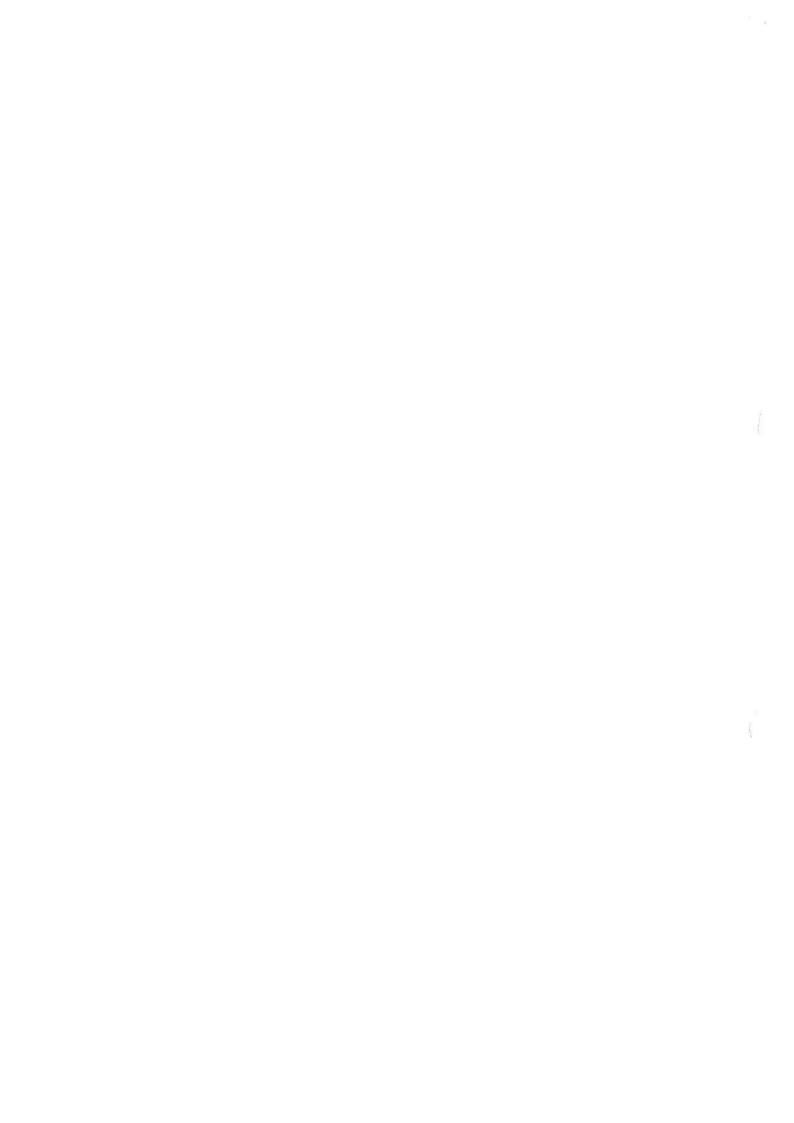

Edited with the trial version of Foxit Advanced PDE Editor

5. Contracte, inclusiv cele de asistență juridică, consultan ă juridică, consultan ă și civil e obținute orii aflate în derulare în timpul exercitării funcțiilor, mandatelor sau demnităților publice finanțate de la bugetul de stat, local și din fonduri externe ori încheiate cu societăți comerciale cu capital de stat sau unde statul este acționar majoritar/minoritar:

| 5.1 Beneficiarul de contract: numele, prenumele/denumirea și adresa                                                                                                    | Instituția<br>contractantă:<br>denumirea și<br>adresa | Procedura<br>prin care a<br>fost<br>încredințat<br>contractul | Tipul<br>contractului | Data<br>încheierii<br>contractului | Durata<br>contractului         | Valoarea<br>totală a<br>contractului |
|----------------------------------------------------------------------------------------------------|-------------------------------------------------------|---------------------------------------------------------------|-----------------------|------------------------------------|--------------------------------|--------------------------------------|
| Titular                                                                                                    |                                                       |                                                               |                       |                                    |                                |                                      |
| Sot/soție                                                                                                    | 4                                                     |                                                               |                       |                                    |                                |                                      |
| Rude de gradul I <sup>1)</sup> ale titularului                                                                                                    |                                                       |                                                               |                       |                                    |                                |                                      |
| Societăți comerciale/Persoană fizică autorizată/ Asociații familiale/ Cabinete individuale, cabinete asociate, societăți civile profesionale sau societăți civile profesionale cu răspundere limitată care desfășoară profesia de avocat / Organizații neguvernamentale / Fundații/ Asociații <sup>2)</sup> | CA S<br>NEAMT                                         | CAR<br>PRCI<br>Lice                                           | NET PRIETATE          | - COUL                             | INDÍVÍDE<br>TIBUCAT<br>RE 1.01 | 11<br>31.12.2016                     |

1) Prin rude de gradul I se înțelege părinți pe linie ascendentă și copii pe linie descendentă.

| Prezenta declarație constituie act public și răs | spund potrivit | t legii | penale pentru | inexactitatea |
|--------------------------------------------------|----------------|---------|---------------|---------------|
| paracterul incomplet al datelor mentionate.      |                |         |               |               |

Data completării

04.04.2016

<sup>2)</sup> Se vor declara numele, denumirea și adresa beneficiarului de contract unde, prin calitatea dețin titularul, soțul/soția și rudele de gradul I obțin contracte, așa cum sunt definite la punctul 5. Nu se dec contractele societă □ ilor comerciale pe ac □ iuni la care declarantul împreună cu so □ ul/so □ ia □ i rudele de gra I de □ in mai pu □ in de 5% din capitalul social al societă □ ii, indiferent de modul de dobândire a ac □ iunilor.

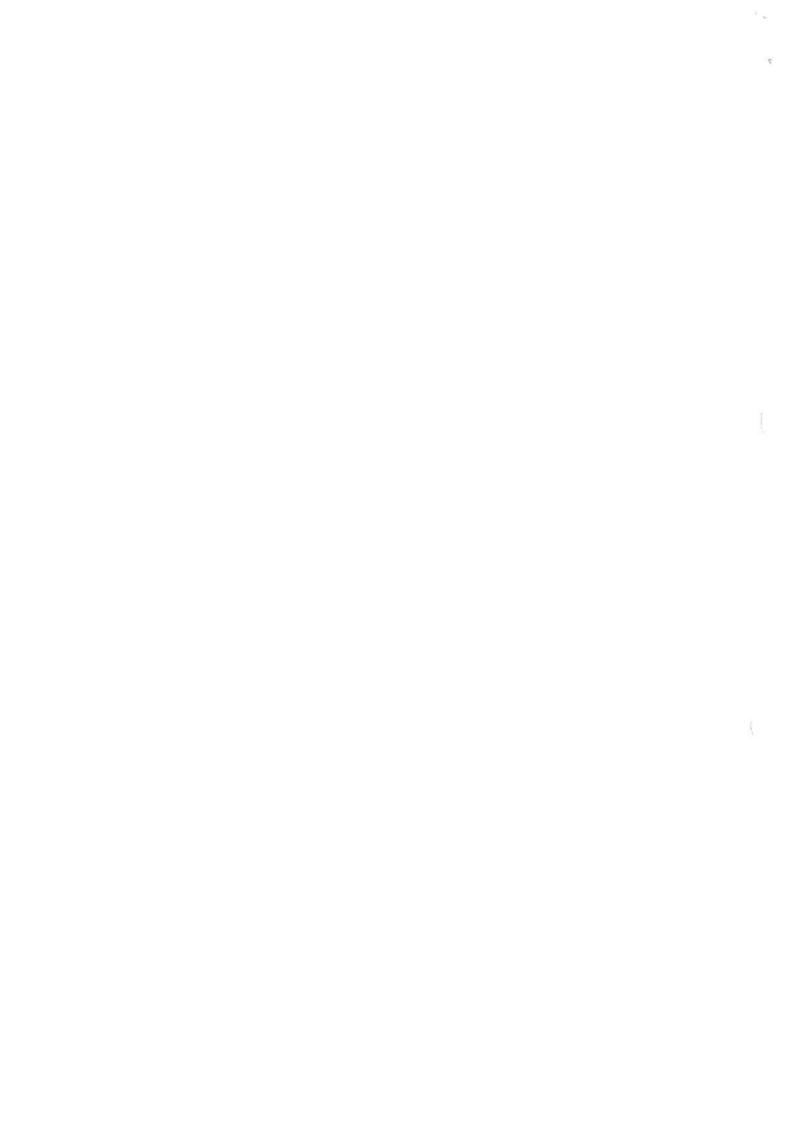

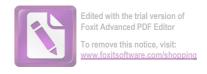

# DECLARAȚIE PE PROPRIA RĂSPUNDERE

| Subsemnatul/Subsemnata SARSU / IOAN                                                               |
|---------------------------------------------------------------------------------------------------|
| (numele și toate prenumele din actul de identitate, precum și eventualele nume                    |
| anterioare), cetățean român, fiul/fiica lui SARBU IOAN (numele și                                 |
| prenumele tatălui) și al/a NAHOI ALEXANAPAN (numele și prenumele mamei),                          |
| născut/născută la 14.03.1945 (ziua, luna, anul) în FogdYas                                        |
| (locul nașterii: localitatea/judeţul), domiciliat/domiciliată în                                  |
| Jot The call - Str 1982 148 4 - (domicilial din actul de identitate)                              |
| legitimat/legitimată cu 🔑 = (felul, seria și numărul actului                                      |
| de identitate), cunoscând prevederile art. 326 din Legea nr. 286/2009 privind Codul               |
| penal cu modificările și completările ulterioare, cu privire la falsul în declarații, după        |
| luarea la cunoștință a conținutului Ordonanței de urgență a Guvernului nr. 24/2008                |
| privind accesul la propriul dosar și deconspirarea Securității, declar prin prezenta,             |
| pe propria răspundere, c <del>ă am fost/</del> nu am fost lucrător al Securității sau colaborator |
| al acesteia, în sensul art. 2 lit. a) -c) din ordonanța de urgență.                               |
|                                                                                                   |
| V.04.2016                                                                                         |
| V. C1. 2016                                                                                       |
| (Data) (Semnatura)                                                                                |

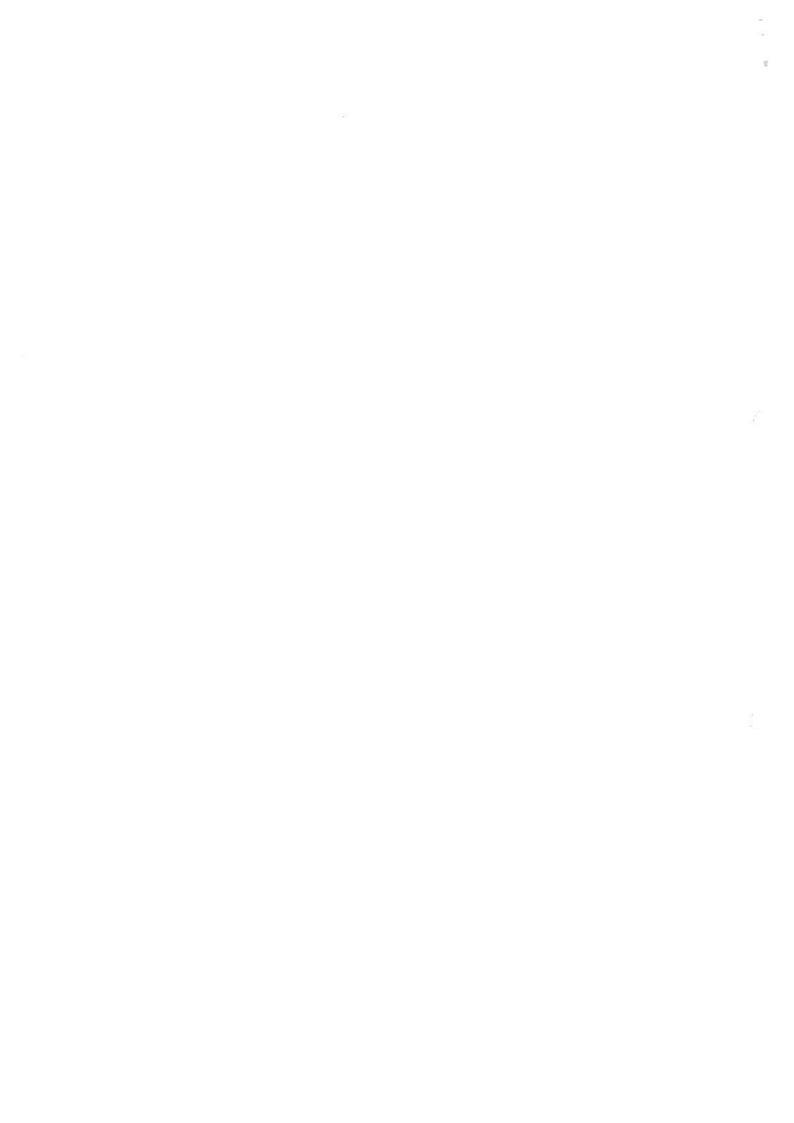